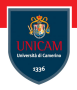

# <span id="page-0-0"></span>Input/Output

#### Prof. Michele Loreti

Programmazione Avanzata

Corso di Laurea in Informatica (L31) Scuola di Scienze e Tecnologie

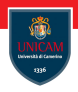

- Lo Stream rappresenta l'astrazione che è alla base delle comunicazioni in Java;
- Rappresenta un'estremo di un canale di comunicazione;
- **Normalmente un canale di comunicazione collega un OutputStream** con un InputStream;
- Il collegamento può realizzarsi per mezzo di molteplici supporti: rete, file, console, ...;
- Lo stream fornisce un'interfaccia generale per la gestione dei dati, senza prendere in considerazione un particolare mezzo di comunicazione.

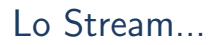

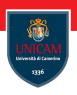

- Tipologia dell'accesso:
	- FIFO (First In First Out);
	- Sequenziale.
- Consentono o la sola lettura o la sola scrittura:
- $\blacksquare$  Le operazioni di lettura/scrittura sono, in generale, bloccanti;
- Java fornisce classi particolari per la gestione degli Stream di caratteri.

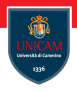

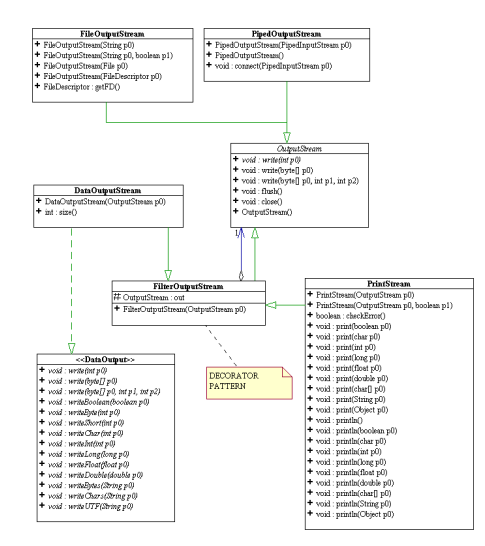

Prof. Michele Loreti [Input/Output](#page-0-0) 264 / 443

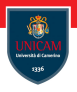

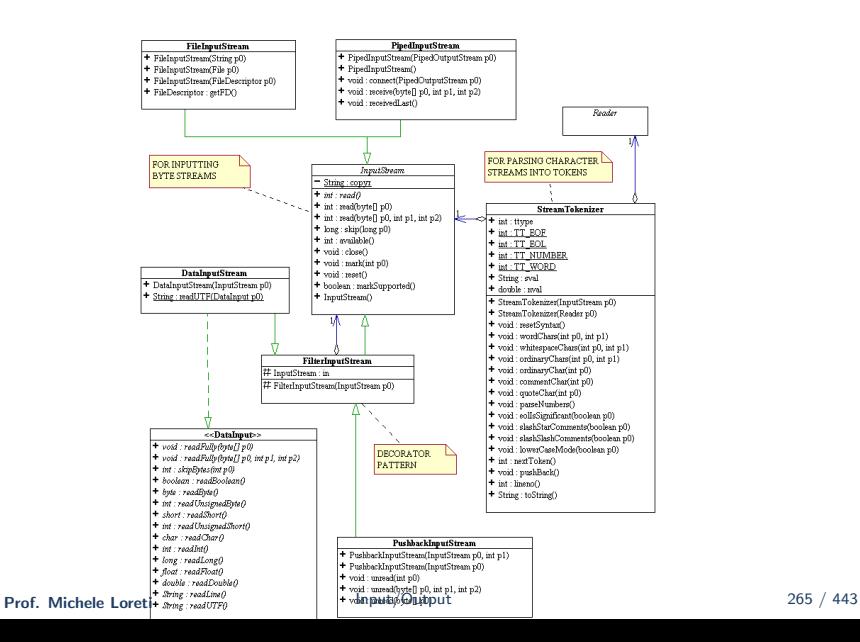

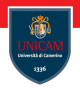

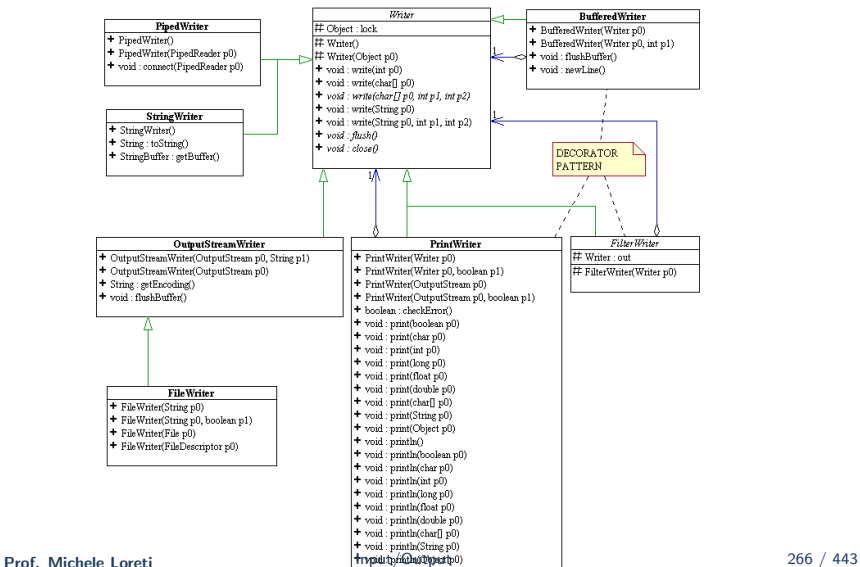

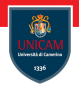

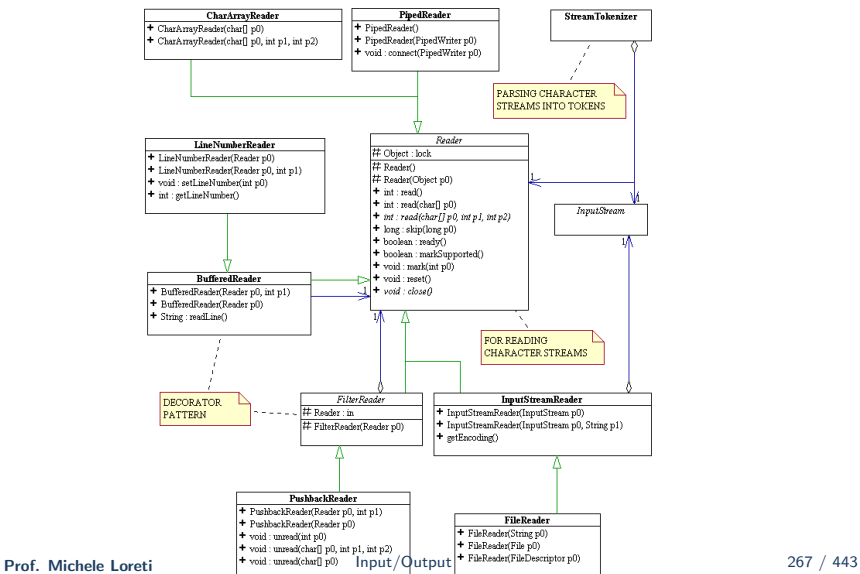

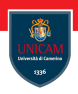

- La classe OutputStream è una classe astratta;
- Non si possono istanziare, direttamente, oggetti della classe OutputStream;
- Si possono costruire oggetti di una delle sue sottoclassi:
	- FileOutputStream, scrittura su file;
	- PipedOutputStream, scrittura su buffer in memoria.
- Oggetti della classe OutputStream sono il risultato dell'invocazione di alcuni metodi (getOutputStream()).

OutputStream: i metodi...

■ abstract void write(int b) throws IOException

- Scrive gli 8 bit meno significativi dell'intero b;
- void write(byte[] b, int off, int len) throws IOException
	- Scrive len byte di b a partire dalla posizione of  $f$ ;
- void write(byte[] b) throws IOException
	- Scrive i byte contenuti nell'array b;
- void flush() throws IOException
	- Svuota l'evenutal buffer di byte in memoria;
- void close() throws IOException
	- Chiude il canale di comunicazione sottostante liberando le risorse di sistema.

```
import java.io *;
public class SimpleOut {
  public static void main (String [] args)
    throws IO Exception {
    for (int i=0; i < args . length; i++) {
        println \left( args [i] );
    }
  }
  public static void println (String m)
    throws IOEXception {
    for ( int i=0 ; i<m. length () ; i++) {
       System . out . write (m. \text{ chart}(i) \& 0 \times ff);
    }
    System . out . write (' \n\cdot \n);
    System . out . flush();
```
} }

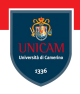

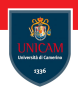

- La classe InputStream è una classe astratta;
- Non si possono istanziare, direttamente, oggetti della classe InputStream;
- Si possono costruire oggetti di una delle sue sottoclassi:
	- FileInputStream, scrittura su file;
	- PipedInputStream, scrittura su buffer in memoria.
- Oggetti della classe InputStream sono il risultato dell'invocazione di alcuni metodi (getInputStream()).

## InputStream: i metodi...

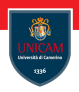

- abstract int read() throws IOException
	- $\blacksquare$  Legge un byte dallo stream ritornando -1 se si è giunti alla fine del file;
- $\blacksquare$  int read(byte[] b, int off, int len) throws IOException:
	- Legge (al più) len byte memorizzandoli nell'array b a partire dalla posizione off, restituisce il numero di byte effettivamente letti;
- $\blacksquare$  int read(byte[] b) throws IOException:
	- Legge (al più) b. lenght byte memorizzandoli nell'array b, restituisce il numero di byte letti;

## InputStream: i metodi...

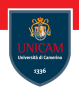

- int available() throws IOException
	- Legge il numero di byte che possono *effettivamente* letti dallo strem;
- void close() throws IOException:
	- Chiude il canale di comunicazione sottostante all'InputStream;
- **Iong skip(long n) throws IOException:** 
	- Tenta di ignorare n byte presenti sullo stream, ritorna il numero di byte effettivamente ignorati;

InputStream: mark e reset...

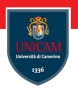

#### I metodi mark() e reset() consentono di:

- segnare un punto dello stream;
- effettuare delle letture;
- ritornare al punto segnato.

#### InputStream: mark e reset...

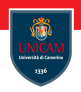

- boolean markSupported()
	- $\blacksquare$  Verifica se il particolare InputStream supporta il mark/reset (nessuna delle classi base di InputStream supporta il mark/reset);
- void mark(int readlimit)
	- Fissa il mark dichiarando il massimo numero di byte che verranno letti prima di invocare un reset();
- void reset() throw IOException
	- Riposiziona lo stream alla posizione attiva al momento dell'ultima invocazione di mark.

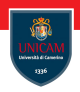

```
import java.io .*;
public class SimpleIn {
  public static void main (String [] args)
    throws IOException {
    int charRead:
    while ((charRead = System.in.read()) \ge 0) {
       System . out . write (charRead);
    }
  }
}
```
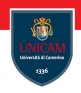

```
im port java. io *:
public class SimpleIn {
  public static void main (String [] args)
     throws IO Exception {
     int numberRead;
     byte \begin{bmatrix} 1 & \text{buffer} \\ \text{buffer} & \text{new} \end{bmatrix}while ( numberRead =
             System . in . read (buffer) >= 0) {
         System . out . write (buffer, 0, numberRead);
     }
  }
}
```
## Alcuni stream di base...

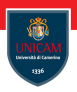

- Accesso ai File:
	- FileOutputStream;
	- FileInputStream.
- Accesso ad Array di Byte:
	- ByteArrayOutputStream;
	- ByteArrayInputStream.
- Accesso ad area di memoria  $(pipe)$ :
	- PipedOutputStream;
	- PipedInputStream.

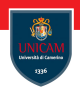

- La classe File rappresente un nome di file che sia *indipendente* dal sistema;
- Fornisce tre costruttori:
	- File(String path);
	- File(String path, String name);
	- File(File dir, String name).
- Variabili statiche per la gestione dei separatori nel nome del file e nel path di sistema;

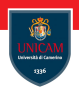

- Metodi per accedere allo stato del file:
	- boolean exists():
	- boolean canRead();
	- $\blacksquare$  long length();
	- $\blacksquare$  . . .
- Metodi statici:
	- File[] listRoots();
	- File createTempFile(String prefix, String suffix, File directory);
	- File createTempFile(String prefix, String suffix).

# Altre classi...

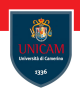

#### ■ FileDescriptor

- **F** Fornisce le primitive per accedere ai struttura *file-descriptor* di un file;
- Si interfaccia direttamente con il sistema operativo.
- RandomAccessFile
	- Fornisce un modo alternativo alla gestione dei file ovviando all'uso di FileInputStream e FileOutputStream;
	- Permette la contemporanea lettura e scrittura di un file;
	- Consente un accesso *random* al file

## FileOutputStream...

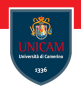

- Fornisce le primitive per la scrittura di dati su di un file;
- Costruttori:
	- FileOutputStream(String name) throws IOException
		- Crea un file chiamato name distruggendo ogni file con lo stesso nome;
	- FileOutputStream(File file) throws IOException
		- Crea il file corrispondente all'oggetto file distruggendo ogni file con lo stesso nome;
	- FileOutputStream(String name, boolean append) throws IOException
		- Crea un file chiamato name distruggendo ogni file, append indica se troncare (fale) o appendere i nuovi dati al file (true)

## FileOutputStream...

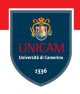

- Fornisce un solo metodo aggiuntivo rispetto alla classe OutputStream:
	- FileDescriptor getFD() throws IOException
		- Ritorna l'oggetto FileDescriptor associato al file sul quale si sta scrivendo;
- l costruttori del FileOutputStream possono sollevare una SecurityException.

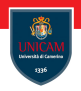

- Fornisce le primitive per la lettura di dati su da un file;
- Costruttori (throws IOEXception):
	- FileInputStream(String name)
		- Apre un file chiamato name per la lettura;
	- FileInputStream(File file)
		- Apre il file corrispondente all'oggetto file per la lettura;
	- FileInputStream(FileDescriptor fdObj)
		- Viene creato un FileInputStream associato al file-descriptor fdObj che, ovviamente, deve essere un file-descriptor valido.
- Fornisce i metodi standard di InputStream:
	- $\blacksquare$  Non implementa le funzionalità mark-reset.

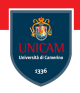

```
public class Copy {
 public static void main (String [] argv)
  throws IO Exception {
  if (args. length != 2) {
   th row
    new IllegalArgumentException (
        " Syntax: Copy <src> <dst>");
  }
  . . .
```
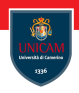

```
FileInputStream in =new FileInputStream (argv[0]);
File OutputStream out =new FileOutputStream (\arg v[1]);
byte \begin{bmatrix} \end{bmatrix} buffer = new byte \begin{bmatrix} 16 \end{bmatrix};
int numberRead:
while ((numberRead = in Read (buffer ))\geq 0) {
 out . write (buffer, 0, numberRead);
}
in . close(); out. close();
}
```
}

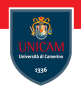

- I Inserire e rimuovere array di byte da uno stream può essere penalizzante;
- Sarebbe desiderabile avere primitive ad-hoc per la scrittura/lettura di tipi di dato d'alto livello;
- Queste primitive sono facilmente implementabili.

#### Esempio: writeInt...

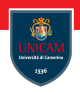

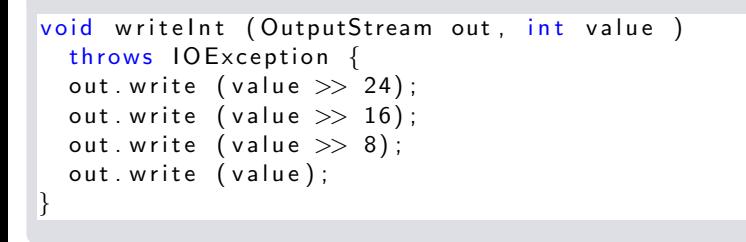

#### Esempio: readInt...

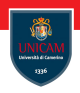

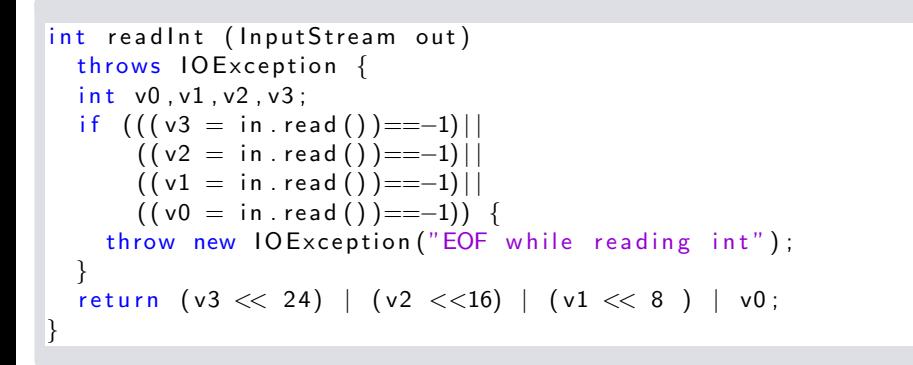

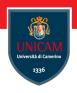

- Il modo migliore per aggiungere funzionalità agli stream è quello di utilizzare i filtri di stream;
- I filtri di stream applicano il pattern della *delegation*;
- Il pacchetto fornisce due filtri base:
	- FilterOutputStream e
	- FilterInputStream.
- Le classi hanno, rispettivamente:
	- la stessa interfaccia di OutputStream e InputStream;
	- un campo protected di tipo OutputStream e InputStream;
	- l'invocazione dei metodi ereditati da OutputStream e InputStream viene rimbalzata al campo protected.
- Le nuove funzionalità vengono aggiunte dalle classi derivate.

# Alcuni filtri...

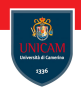

- BufferedOutputStream e BufferedInputStream
	- Versioni ottimizzate di InputStream e OutputStream;
- DataOutputStream e DataInputStream
	- Forniscono il supporto alla scrittura/lettura di dati d'alto livello (interi, booleani,. . . );
- PushBackInputStream
	- Consente di rimarcare alcuni byte come non letti reinserendoli, di fatto, nello stream.
- SequenceInputStream
	- Consente di accedere sequenzialmente ai dati contenuti da una serie di InputStream.
- Altre classi deprecate:
	- LineNumberInputStream;
	- PrintStream.

# Gli stream di caratteri...

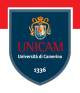

- $\blacksquare$  Lo scambio di informazione testuale per mezzo degli stream è in generale limitante;
- La comunicazione si basa sullo scambio di caratteri a 8-bit (ASCII);
- Allo scopo Java fornisce degli stream appropriati per la comunicazione di caratteri a 16-bit:
	- Writer:
	- Reader.
- Vengono, inoltre, fornite delle classi di collegamento con gli stream standard:
	- OutputStreamWriter;
	- InputStreamReader.

# Gli stream di caratteri...

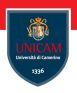

#### Specializzazioni:

- FileWriter;
- FileReader.
- Filtri per gli stream di caratteri:
	- FilterWriter e FilterReader;
	- BufferedWriter e BufferedReader;
	- LineNumberReader;
	- PrintWriter;
	- PushbackReader.

# La codifica dei caratteri...

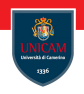

■ Esistono diversi standard per la codifica dei caratteri;

#### Ad esempio:

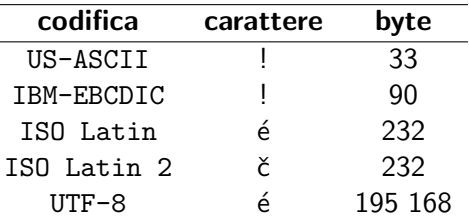

- Java supporta diverse codifiche di caratteri:
	- latin1,  $\ldots$ , latin5;
	- $\blacksquare$  cyrillic, arabic, ...;
	- Unicode, UnicodeBig, . . . ;
	- ASCII, UTF8.

Writer...

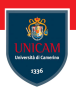

#### Costruttori:

- protected Writer();
- protected Writer(Object lock).
- Campi:
	- protected Object lock.

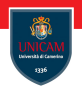

- void write(int c) throws IOException;
- void write(char[] buff) throws IOException;
- **abstract void write(char[] buff, int off, int len);**
- void write(String s) throws IOException;
- void write(String s, int off, int len) throws IOException;
- **abstract void flush() throws IOException;**
- **abstract void close() throws IOException;**

Reader...

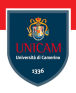

- Costruttori:
	- protected Reader();
	- protected Reader(Object lock).
- Campi:
	- protected Object lock.

#### Reader: i metodi...

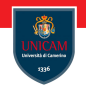

- int read() throws IOException;
- Int read(char[] buff) throws IOException;
- abstract int read(char[] buff, int off, int len);
- **l** long skip(long n) throws IOException;
- **Depay** boolean ready() throws IOException;
- **E** abstract void close() throws IOException;
- **DeparamarkSupported()** throws IOException;
- void mark(int readAheadLimit) throws IOException;
- void reset() throws IOException;

# Le classi ponte...

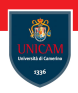

- OutputStreamWriter:
	- OutputStreamWriter(OutputStream out);
	- OutputStreamWriter(OutputStream out, String enc) throws UnsupportedException;
	- String getEncoding().
- **InputStreamReader:** 
	- InputStreamReader(InputStream out);
	- InputStreamReader(InputStream out, String enc) throws UnsupportedException;
	- String getEncoding().

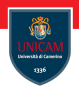

```
im port java. io .*;
public class Convert {
  public static void main (String [] args)
    throws IO Exception {
    if (args length != 4) {
      throw new IllegalArgumentException (
        " Convert <srcEnc> <source> <dstEnc> <dest>"
      ) ;
    }
    F ile Input Stream file In =
        new FileInputStream ( args [1] );
    File OutputStream file Out =new FileOutpurStream ( args [2] );
    . . .
```
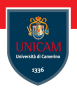

```
. . .
InputStream Reader iSR =
   new InputStreamReader (fileIn);
Output Stream Writer oSW =new OutputStreamWriter (fileOut);
c h a r [ ] b u f f e r = new c h a r [ 1 6 ] ;
int numberRead;
while (
  (numberRead = iSR.read() buffer)) > -1 ) {
  out put Stream Writer . write (
      buffer, 0, numberRead);
}
oSW. close()iSR. close();
```
} }

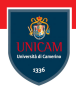

- Alla base della comunicazione di rete c'è la necessità di scambiare informazioni;
- Lo scambio di informazione è schematizzabile in tre fasi:
	- *Marshalling*: i dati vengono trasformati in sequenze di byte;
	- $\blacksquare$  Delivery: è la fase in cui la sequenza di byte viene inviata dal mittente al destinatario;
	- Unmarshalling: la sequenza di byte viene trasformata in informazione strutturata.
- $\blacksquare$  Il marshalling/unmarshalling dei tipi base consiste in una semplice oeprazione di codifica;
- $\blacksquare$  Il marshalling/unmarshalling di oggetti, i quali possono contenere riferimenti (a volte incrociati) ad altri oggetti, risulta, invece, un'operazione delicata e non banale.

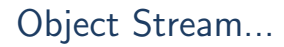

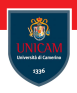

- In Java le operazioni di marshalling e unmarshalling vengono effettuate per mezzo degli object stream:
	- ObjectOutputStream;
	- ObjectInputStream.
- Il delivery viene effettuato per mezzo di uno stream standard.
- Sono dei filtri anche se non estendono FilterOutputStream e FilterInputStream.

### ObjectOutputStream...

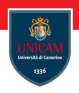

- Implementa l'interfaccia ObjectOutput (che estende DataOutput);
- Costruttori:
	- ObjectOutputStream(OutputStream out) throws IOException;
	- protected ObjectOutputStream() throws IOException.
- Metodi<sup>.</sup>
	- void writeObject(Object o) throws IOException;
		- L'oggetto o deve implementare l'interfaccia (vuota) serializable.
	- $\blacksquare$  . . .

## ObjectInputStream...

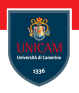

- Implementa l'interfaccia InputOutput (che estende DataInput);
- Costruttori:
	- ObjectInputStream(InputStream in) throws IOException;
	- protected ObjectInputStream() throws IOException, SecurityException.
- Metodi:
	- Object readObject() throws IOException, ClassNotFoundException;

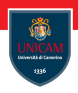

```
interface figura extends Serializable {
  int getArea();
  int get Perimetro();
}
public void write Figure (Output Stream out, figure f)
    throws IO Exception {
  ObjectOutputStream oos
        = new ObjectOutputStream (out);
  o os . write O bject (f);
}
```
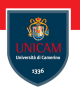

```
public figure load Figure (Input Stream is)
    throws IOException,
            ClassNotFoundException,
            ClassCastException {
  ObjectIn put Stream ois = new ObjectIn put Stream (is);
  O bject o = o is read O bject ();
  if (o instance of figure) {
    return (figure) o:
  }
  throw
   new ClassCastException ("Read "+
                            o. get Class (). get Name () +" instead of figure");
}
```
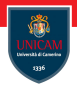

#### <span id="page-47-0"></span>To be continued...

Prof. Michele Loreti **[Input/Output](#page-0-0)** 1. Input/Output 308 / 443